## **Casablanca<sup>4</sup> SAPHIR<sup>2</sup>**

## **Bedienelemente der Frontseite**

Auf der Frontseite der Casablanca<sup>4</sup> SAPHIR<sup>2</sup>- Geräte finden sich folgende Komponenten:

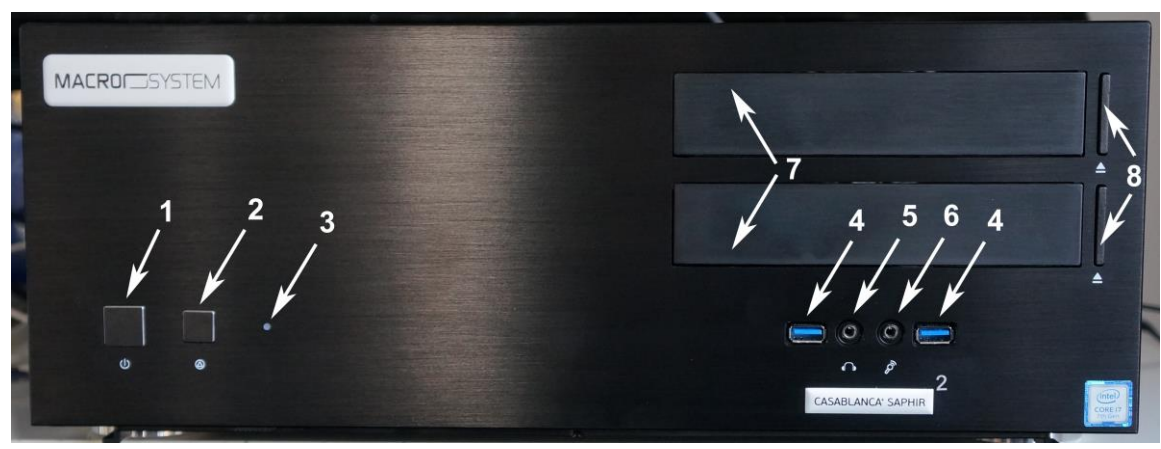

Frontansicht Casablanca<sup>4</sup> SAPHIR<sup>2</sup>

- **1. Ein-Schalter**: Schaltet das Gerät ein.
- **2. Reset-Taster**: Dieser Taster führt einen Reset des Gerätes durch. Dabei verlieren Sie die im Arbeitsspeicher gespeicherten Daten.
- **3. Aktivitäts-Anzeige**: Zeigt Zugriff auf die Festplatten des Gerätes an.

**4. USB 3.0 Anschlüsse 1 und 2**: Diese 9poligen Universal Serial Bus (USB)- Anschlüsse dienen zum Anschluss von USB-3.0-Geräten (Mäuse, Trackballs, Tastaturen, externen Festplatten, USB-Sticks, Kartenlesern, etc. pp.).

**5. Kopfhörer-Ausgang**: Hier lassen sich Kopfhörer anschließen, um den Systemton abzuhören.

**6. Mikrofon-Eingang**: An diese Buchse kann ein Mikrofon angeschlossen werden, um Aufnahmen für die Nachvertonung zu erzeugen. Aufgrund der speziellen Anforderungen (hohe Impedanz) dieser Buchse ist die zu erwartende Qualität mit "normalen" Studio-Mikrofonen eher gering. Wir empfehlen den Einsatz eines USB-Mikrofones.

**7. Blu-ray-Laufwerke**: unter diesen Abdeckungen befinden sich die beiden Blu-ray-Brenner des Systems.

**8. Auswurf-Taster**: Durch Betätigung der Taster werden die Blu-ray-Laufwerke geöffnet.

## **Schnittstellen Casablanca<sup>4</sup> SAPHIR<sup>2</sup> , Rückseite**

Hier folgend die Beschreibung der Schnittstellen auf der Rückseite des Gerätes, die zum Anschluss der Peripherie-Geräte wie Mäusen, Tastaturen, Monitoren, Festplatten und anderer USB-Geräte dienen.

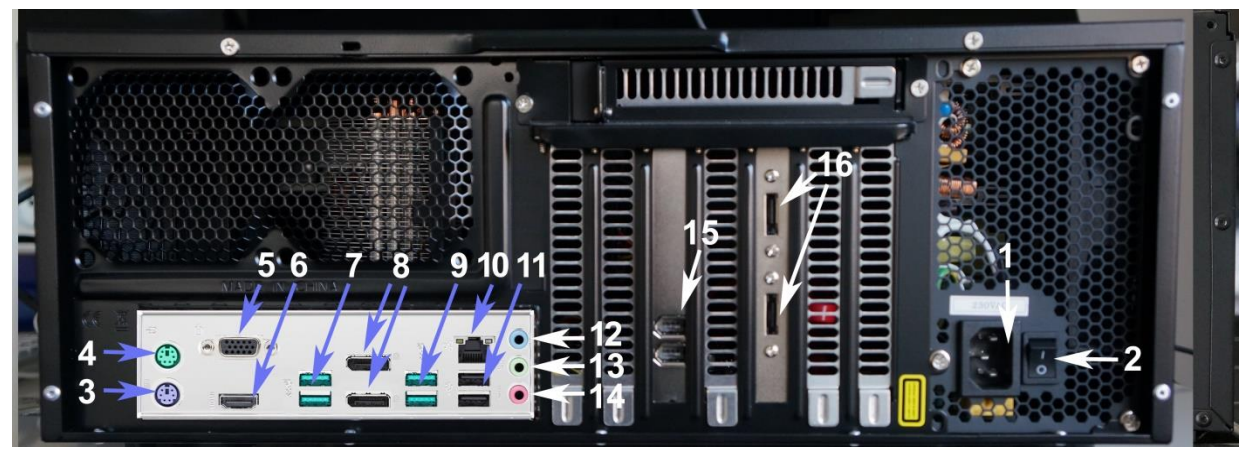

Rückansicht Casablanca $4$  SAPHIR $2$ 

**1. Netzstecker-Anschluss:** Hier wird das mitgelieferte Stromkabel angeschlossen.

**2. Ein- bzw. Ausschalter**: Schaltet das Netzteil ein (1) oder aus (0).

**3. PS/2 Tastatur-Anschluss:** Hier kann eine PS2-Tastatur angeschlossen werden.

**4. PS/2 Maus-Anschluss:** Hier kann eine PS/2-Maus angeschlossen werden.

**5. VGA-Anschluss**: Dieser 15-polige Ausgang dient zum Anschluss eines VGA-Monitors.

**6. HDMI-(1.4) Anschluss**: Dieser Ausgang dient zum Anschluss eines HDMI (High-Definition Multimedia Interface)-Gerätes und erlaubt die Wiedergabe von hochauflösendem Material wie HD-DVD, Blu-ray oder UHD-Signalen.

**7. USB 3.1 Anschlüsse 3 und 4**: Diese 9poligen Universal Serial Bus (USB)- Anschlüsse dienen zum Anschluss von USB-3.1-Geräten (Mäuse, Trackballs, Tastaturen, externen Festplatten, USB-Sticks, Kartenlesern, etc. pp.).

**8. 2x Display-Port**: Hier kann ein Monitor mit Display-Port-Eingang oder andere Display-Portkompatible Geräte angeschlossen werden.

**9. USB 3.1 Anschlüsse 5 und 6**: Diese 9poligen Universal Serial Bus (USB)- Anschlüsse dienen zum Anschluss von USB-3.0-Geräten (Mäuse, Trackballs, Tastaturen, externen Festplatten, USB-Sticks, Kartenlesern, etc. pp.).

**10. LAN(RJ-45)-Anschluss:** Netzwerk-Schnittstelle zur Verbindung des Computers mit einem Local Area Network (LAN) über einen Netzwerk-Hub.

**11. USB 2.0 Anschlüsse 3 und 4**: Diese beiden 4poligen Universal Serial Bus (USB)-Anschlüsse dienen zum Anschluss von USB-2.0/1.1-Geräten (Mäuse, Trackballs, Tastaturen, externen Festplatten, USB-Sticks, Kartenlesern, etc. pp.).

12. "Line in"-(Eingang): Hier kann ein CD-Spieler, DVD-Spieler oder eine andere Audio-Quelle angeschlossen werden, um Audio-Material zuzuspielen.

**13. "Line out"-(Ausgang)**: Hier lassen sich Lautsprecher oder Kopfhörer für die Audio-Wiedergabe anschließen.

**14. Mikrofon-Eingang**: An diese Buchse kann ein Mikrofon angeschlossen werden, um Aufnahmen für die Nachvertonung zu erzeugen.

**15. 6polige DV-Schnittstellen**, über die Sie Material von DV- oder HDV-Recordern oder Camcordern zuspielen können.

**16. E-SATA-Anschluss:** Hier lassen sich E-SATA-Geräte wie externe Festplatten anschließen.